Fellow modelers, who will attend our March 2<sup>nd</sup> Mad City Modelers' show.

#### Call to Arms!

We need your help. We are going to test the new IPMS NATS model registration system during our local show and need as many of you as possible to register your model or models using our early release version.

You will get an early glimpse of what is to become a standard pan-IPMS platform, where you have a dedicated depository of models you build and register for the national convention or local IPMS shows.

Hopefully as more clubs become interested in using it, it has potential to become much more than IPMS National Convention and Mad City Modelers' system, leading to a database of models you can choose to take to your next local show with all information on model already prefilled in the form, customized to each club's needs. Imagine that. No more late-night form filling, you log in, choose models from your account you wish to take and register them for the show you are going to the next morning. Breeze and poetry.

Long story short, we would like to ask you to register models (you can even put a picture if you want!) in the model library then register them for our show and print out the prefilled form. You will take the form with you to the show. Saves time for you and for us.

Instructions follow immediately in the PDF guide within this post. If you need help, post a question on our Facebook page (<https://www.facebook.com/groups/377059107587>). We will try to help.

As a small token of appreciation, we are offering 5 raffle tickets to each modeler who registers this way and brings printed forms to the show.

#### **Remember to bring printed model registration forms!**

Yours,

MadCity Modelers

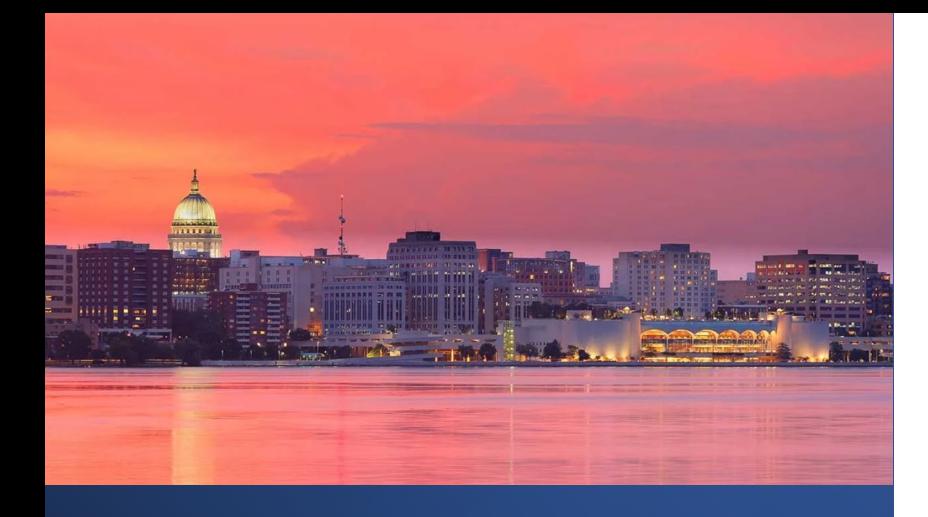

REGIONAL REGISTRATION

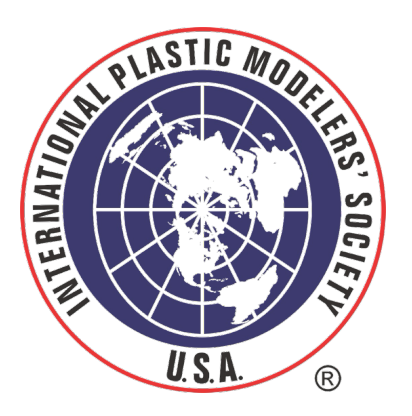

## 2024 MAD CITY MODELERS REGISTRATION

For Support, CONTACT: [mstevens@gaelhobbies.com](mailto:mstevens@gaelhobbies.com) 832-594-0613

REGISTRATION

2024

# REGIONAL EVENTS

## **REGISTRATION** WORKFLOW

Registration Website:

*<https://gaelhobbies.azurewebsites.net/>*

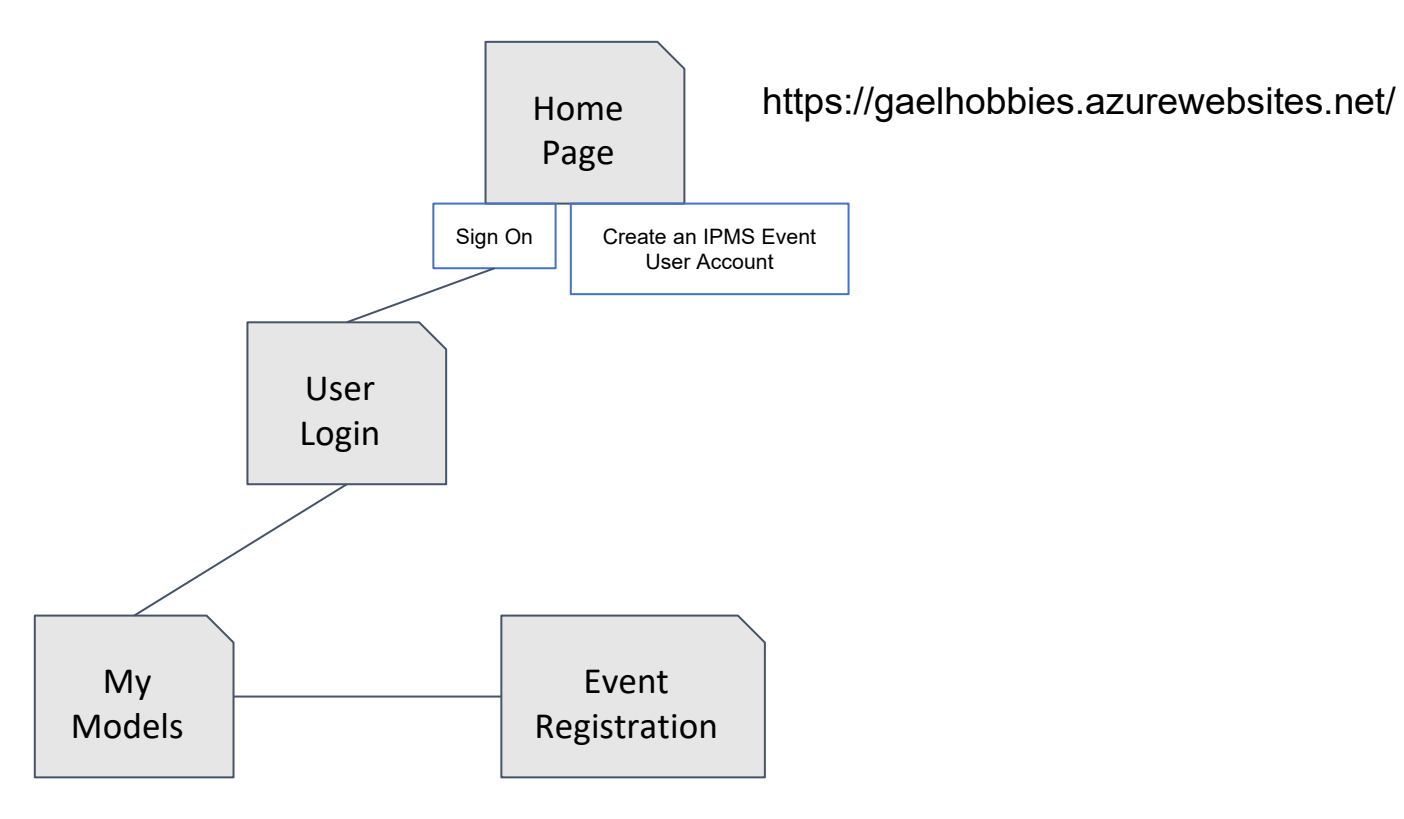

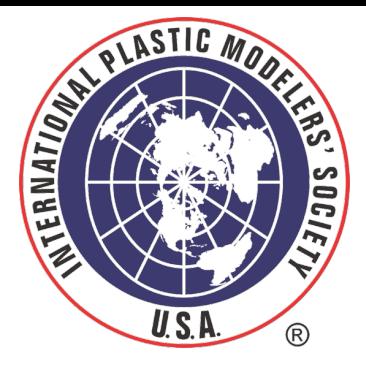

REGISTRATION

2024

## Register

## **E** WORKFLOW LOGIN

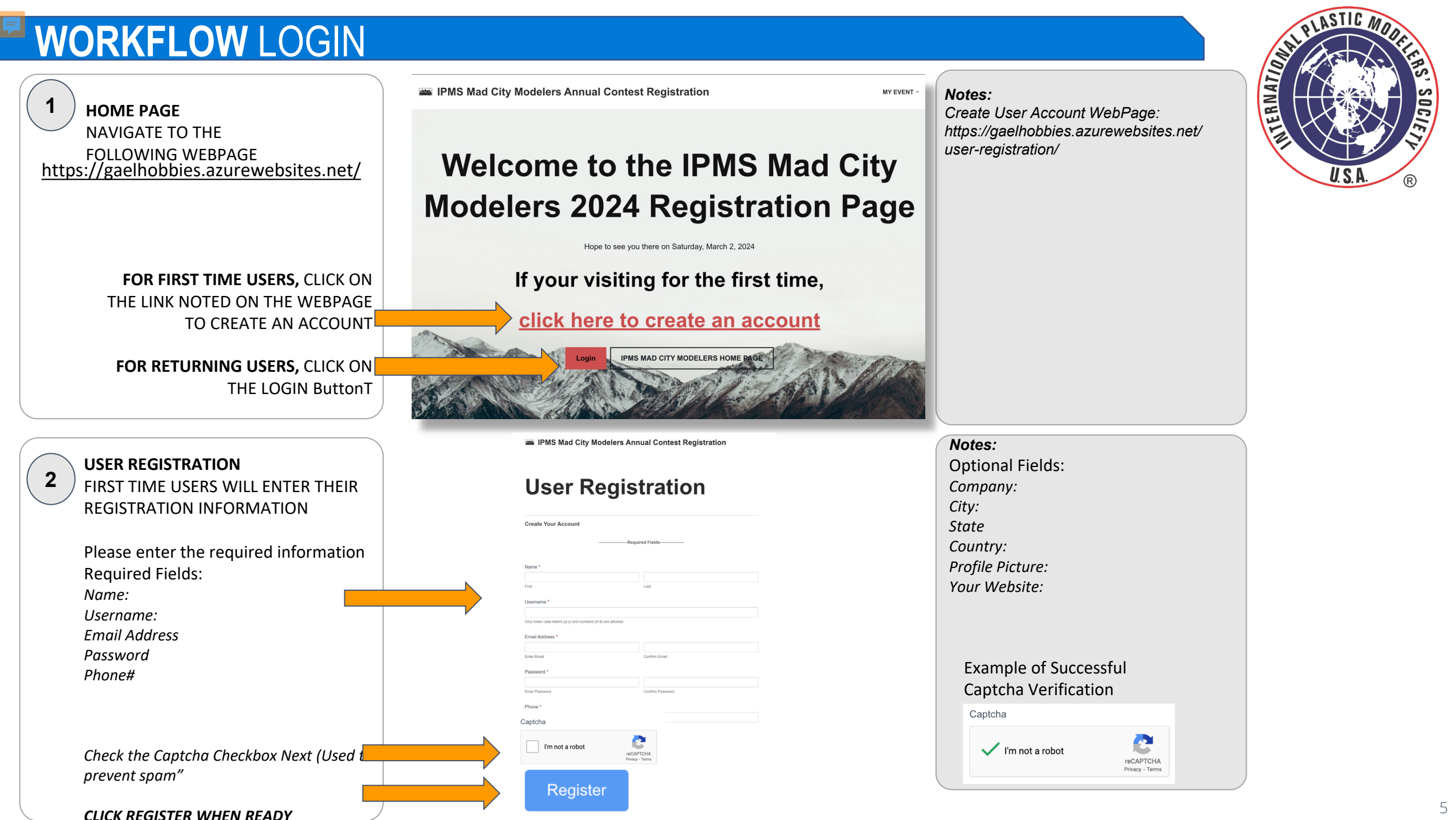

### **WORKFLOW** LOGIN

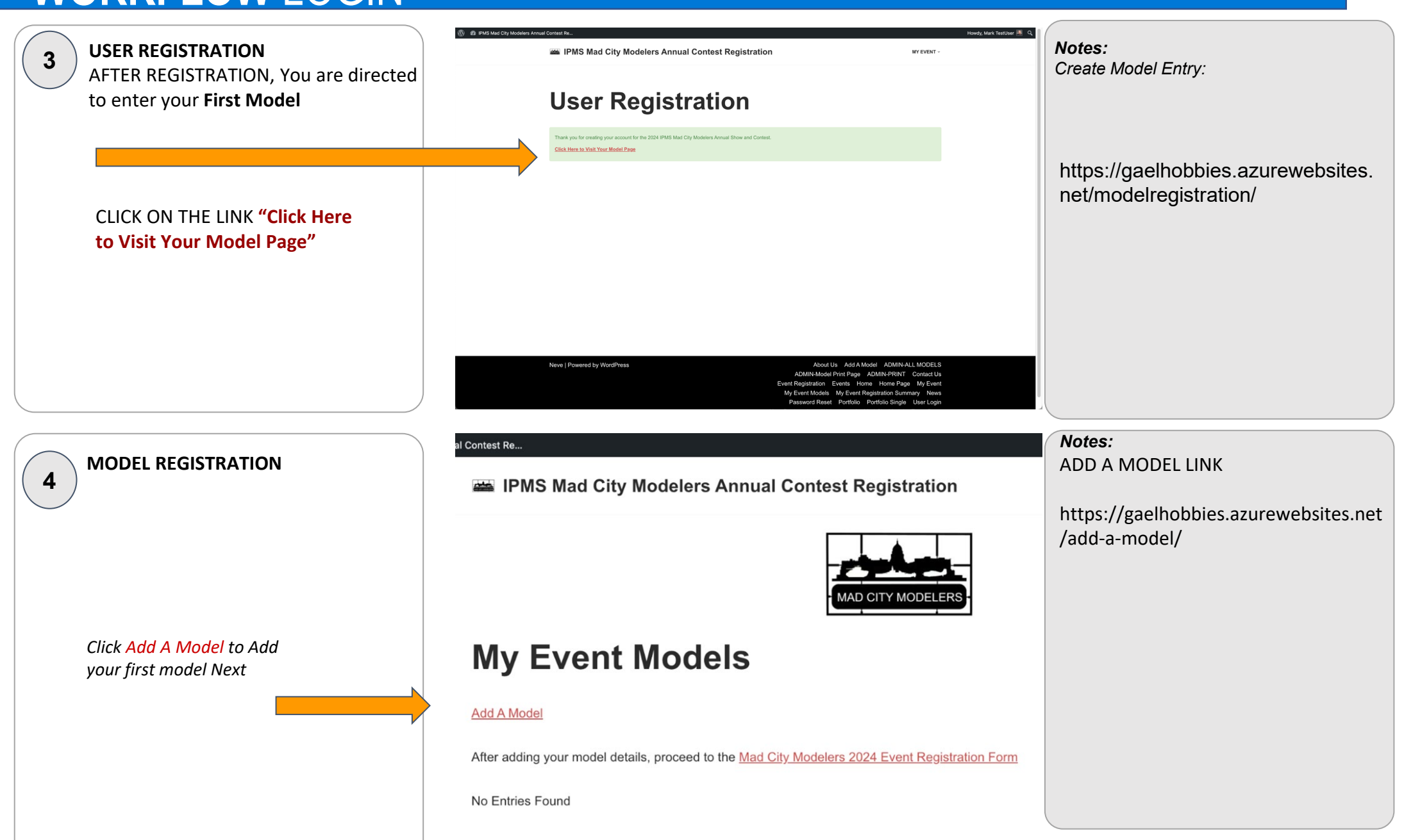

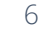

**ASTIC** 

ี<br>ล

### **WORKFLOW** LOGIN

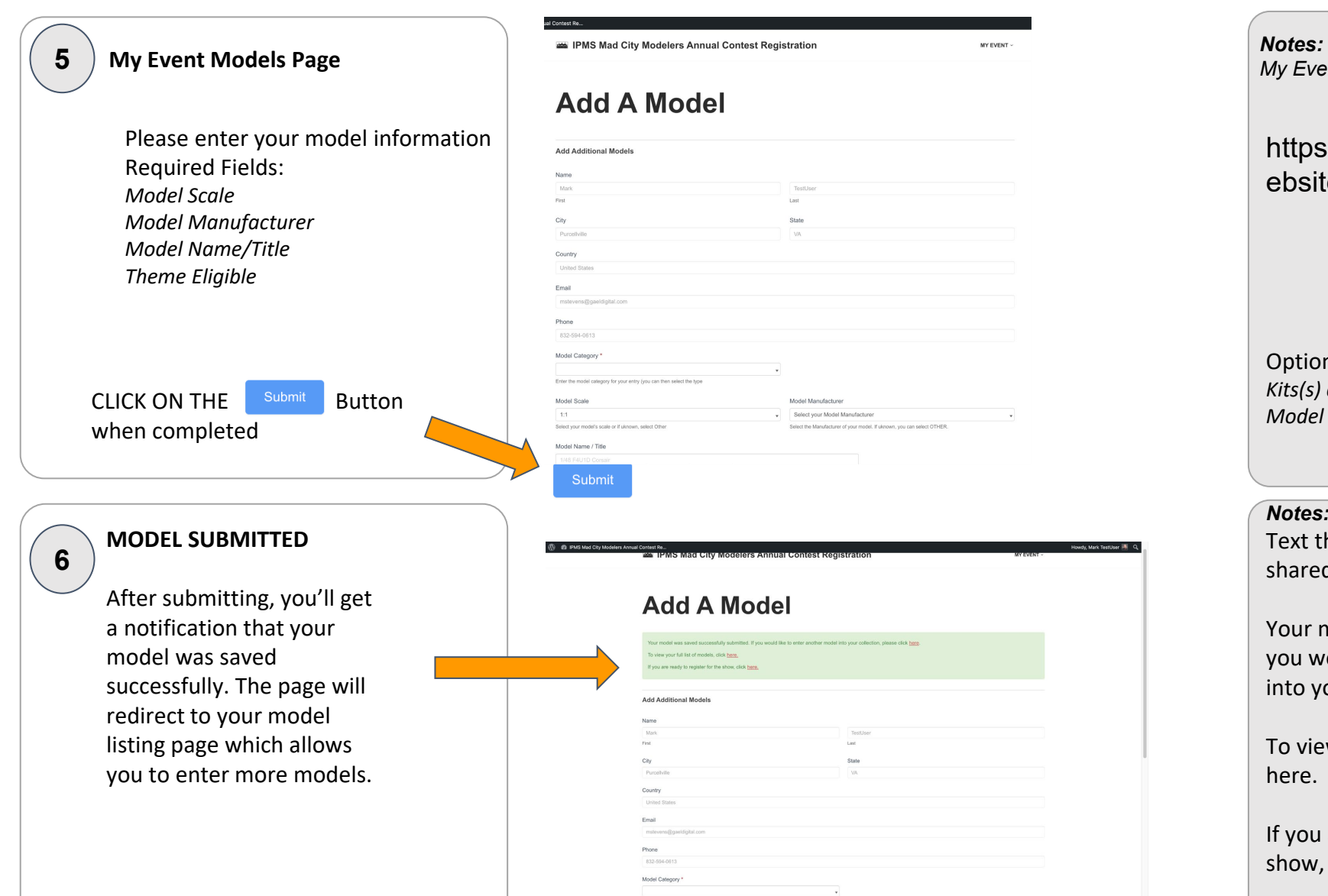

Model Sca

*My Event Models Page*

https://gaelhobbies.azurew ebsites.net/ipms -events/

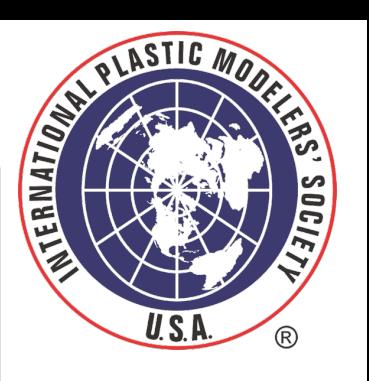

7

Optional Fields: *Kits(s) and Techniques Used Model Photos*

#### *Notes:*

Text that comes up when the model is shared

Your model was saved successfully. If you would like to enter another model into your collection, please click here.

To view your full list of models, click here.

If you are ready to register for the show, click here.

## **WORKFLOW** LOGIN

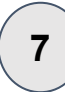

**MY EVENT MODELS** PAGE This page allows the user

- to:
	- add another model,
	- download a PDF of their entry,
	- edit the entry or
	- delete a model

CLICK ON THE Mad City Modelers 2024 Event Registration Form when you are ready to complete your registration

**78 EVENT REGISTRATION**  $8$ Your username and information are pre -filled in this form to save data entry. You can select your optional membership type and select your models for entry *(you can modify your models later after submitting)*

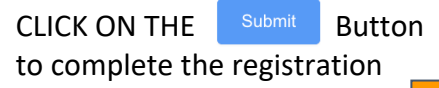

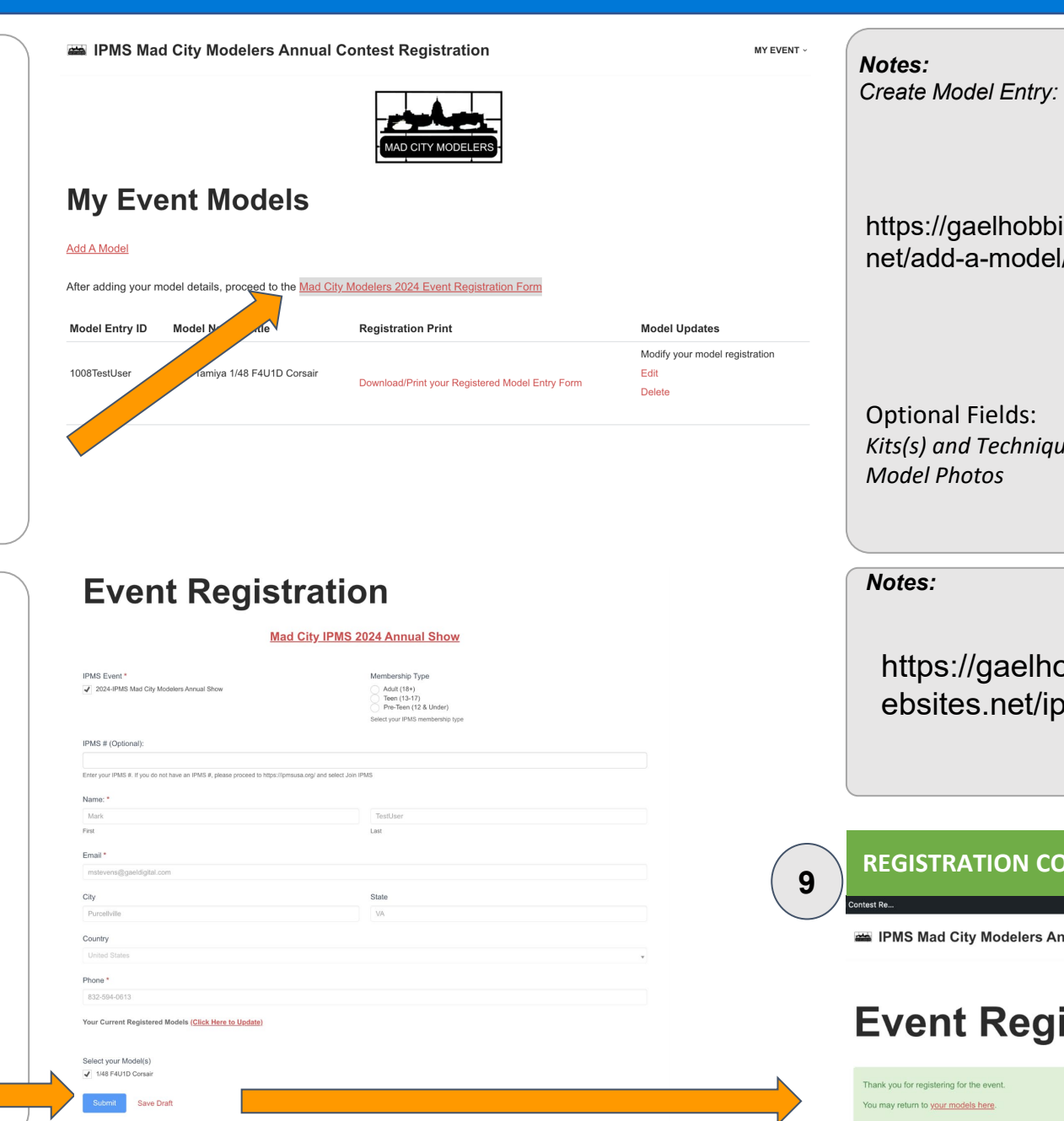

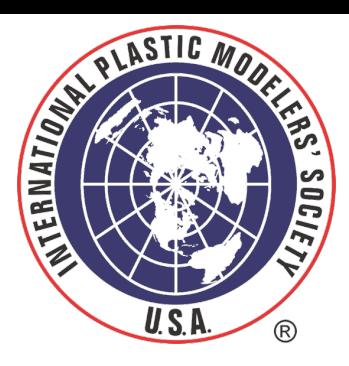

bies.azurewebsites. -model/

*Kits(s) and Techniques Used*

obbies.azurew ebsites.net/ipms -events/

#### **OMPLETED**

**Annual Contest Registration** 

MY EVENT

#### **istration**